## SAP ABAP table ACEPS TOTALS ACC S {Line Structure for Reconciliation at Account Level}

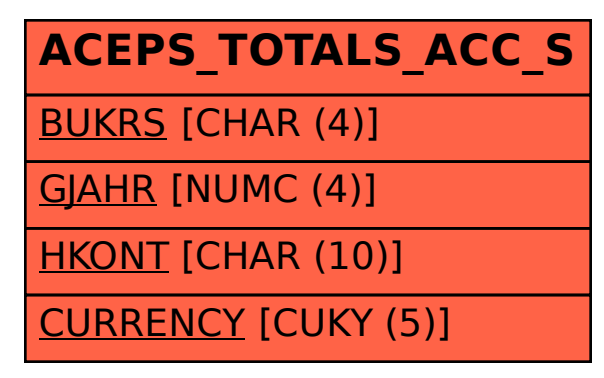